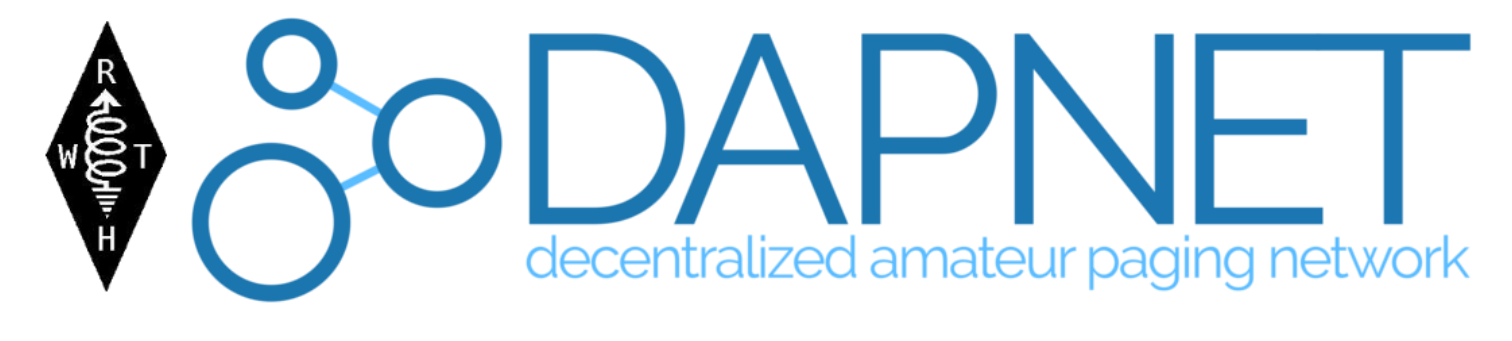

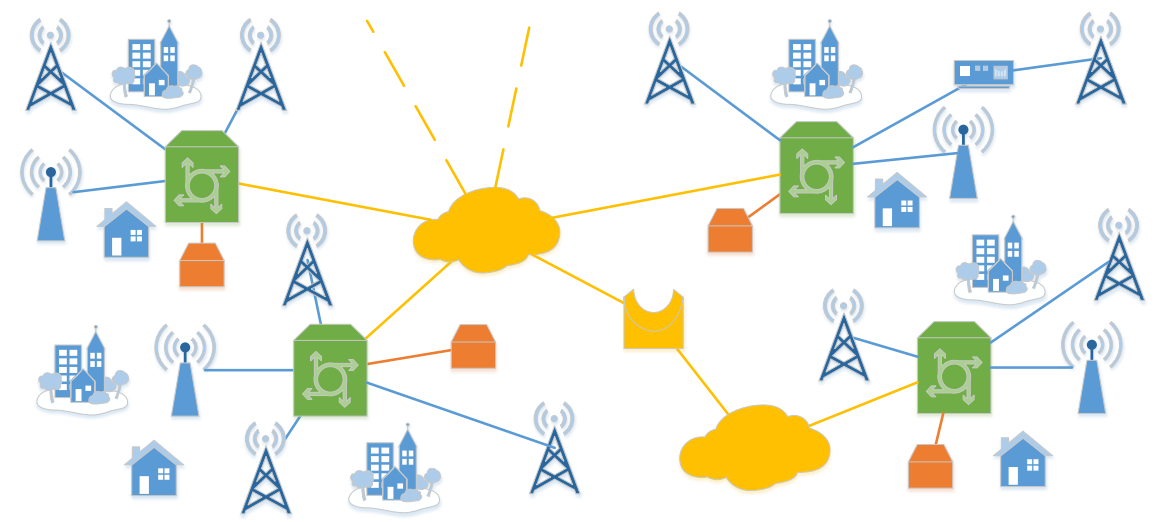

#### DAPNET: Aktuelle Entwicklungen und Ausblick auf die nächste Version

Folien: Ralf Wilke und Daniel Sialkowski 63. UKW Tagung Weinheim 8.9.2018

#### Inhalt

- Einführung & historischer Überblick
- Vorstellung: Vorteile des DAPNET
- Neue Sendervarianten
- Übersicht Funkmeldeempfänger
- Anwendungen
- Geplante Entwicklungen

## Einführung | Paging

Übermittlung codierter Signale oder Nachrichten an ein mobiles Empfangsgerät, den sogenannten Pager.

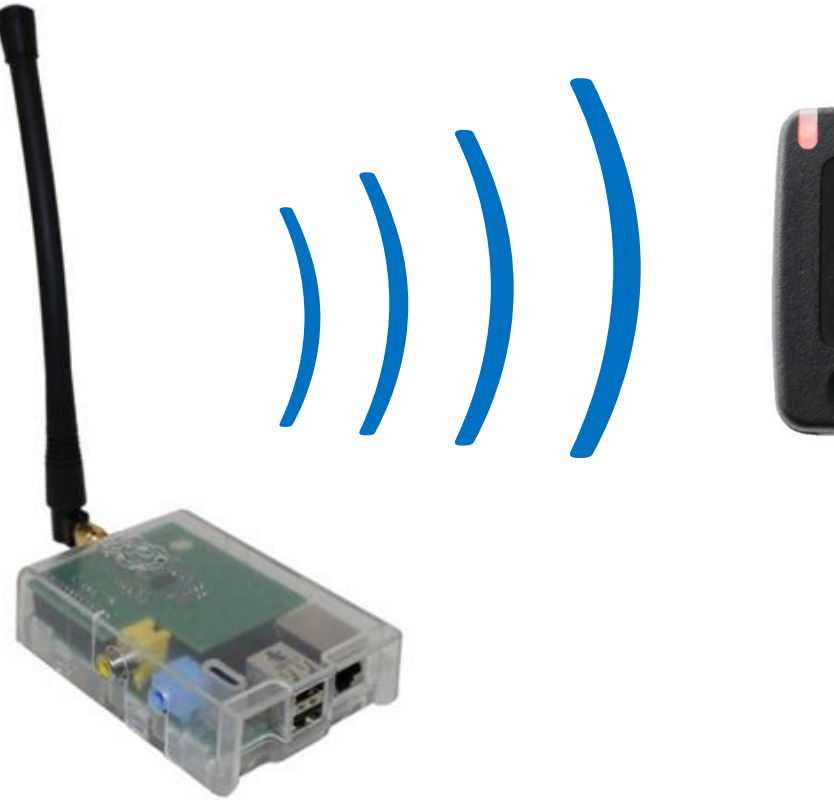

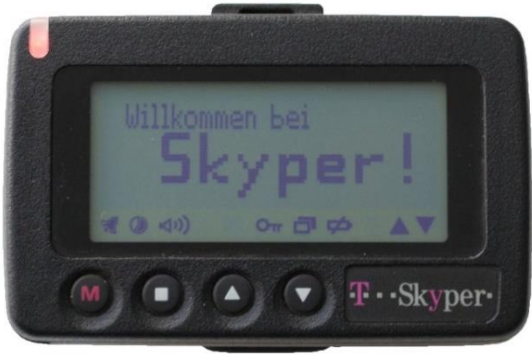

Quelle: C. Jansen, Modularer Funkruf-Sender basierend auf Raspberry Pi

### Einführung | Paging-Sendernetzwerk

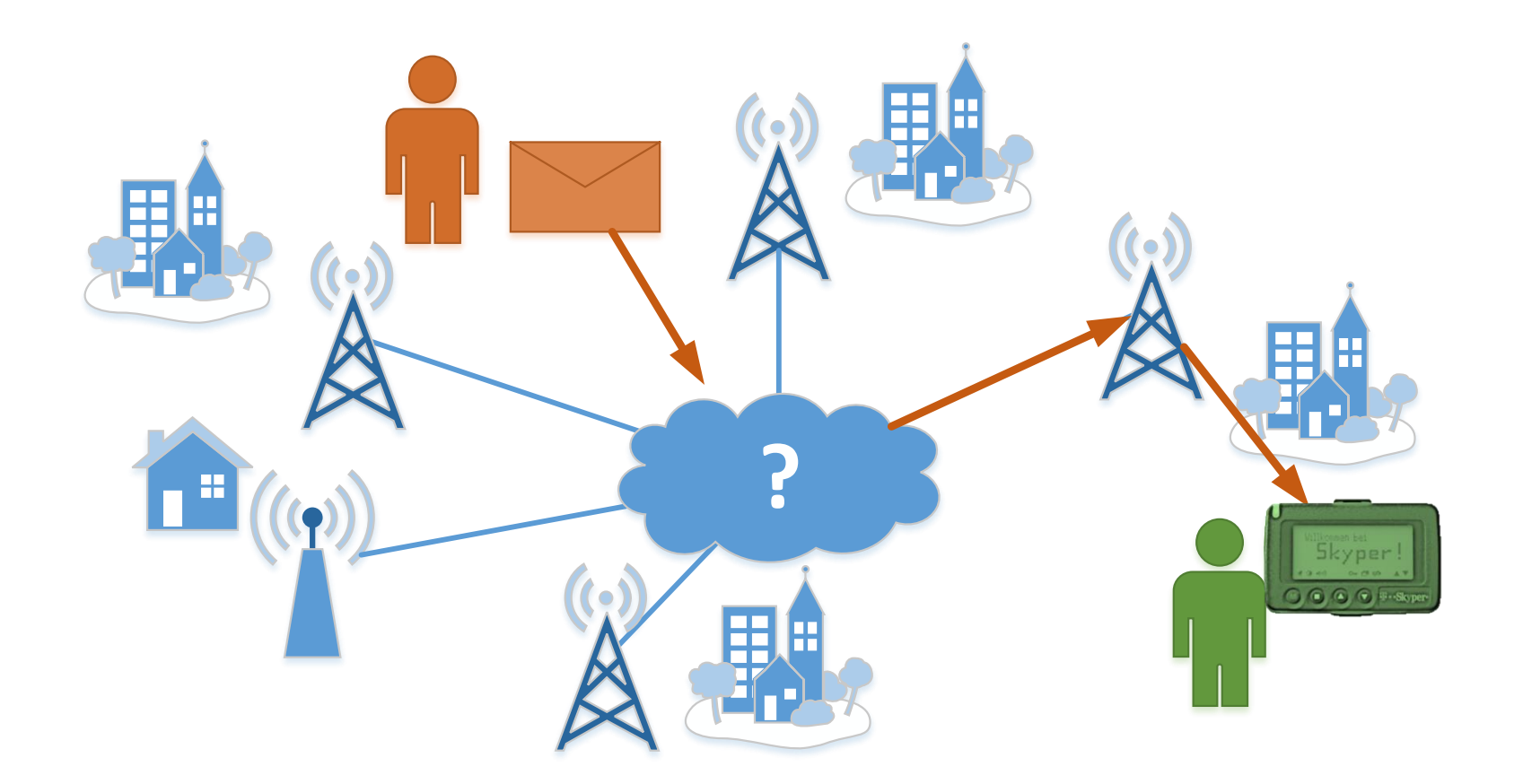

## Einführung | Historischer Überblick

- FunkrufMaster von DH4DAI und DH6BB
- In C++ geschrieben, auf AX.25 und IP aufbauend
- Verteiltes System, keine absolute Datenbank-Konsitenz

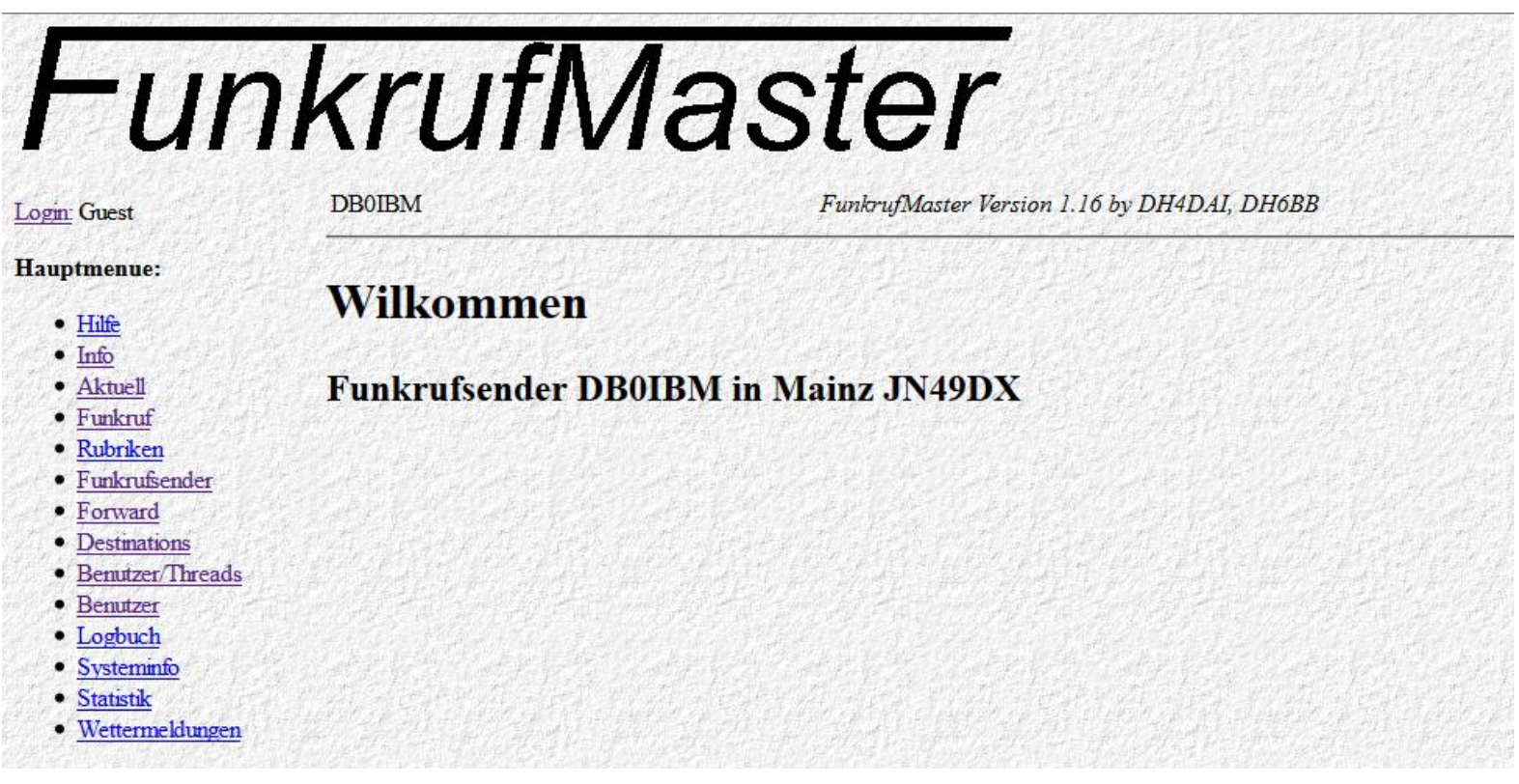

## Einführung | Historischer Überblick

• Radio Paging Controller (RPC) von Adacom und AATIS

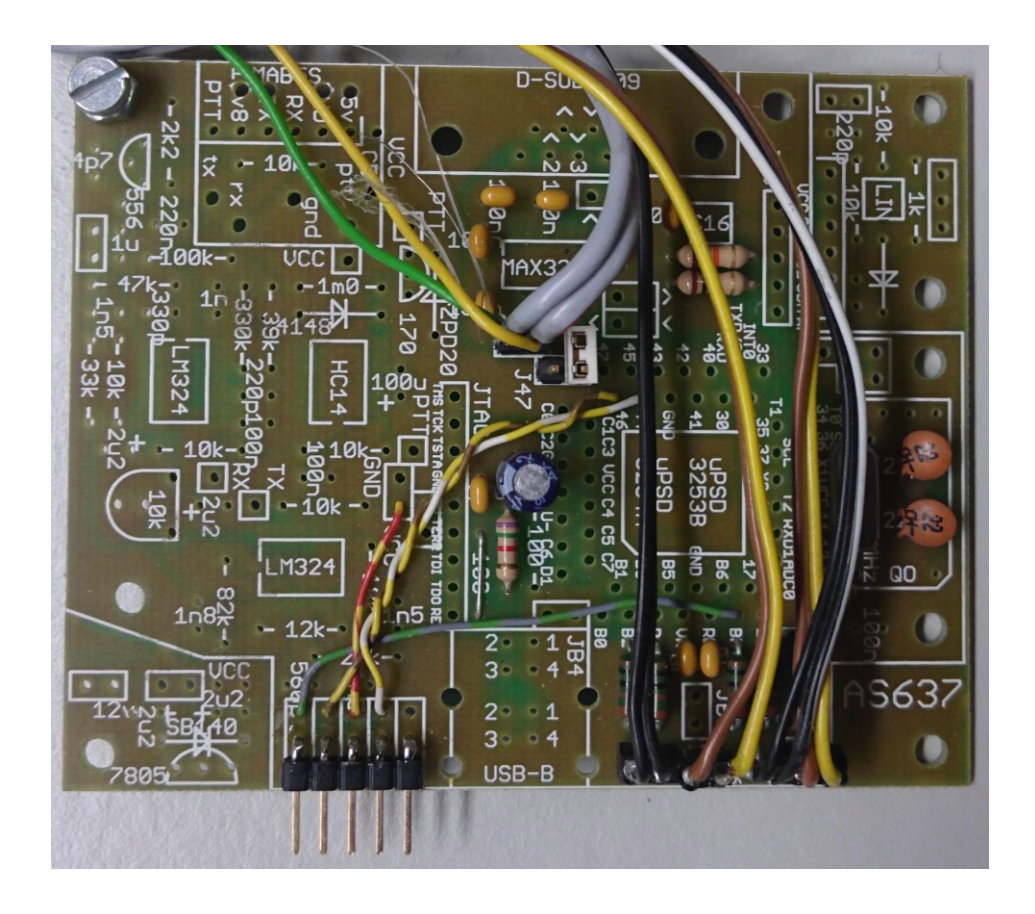

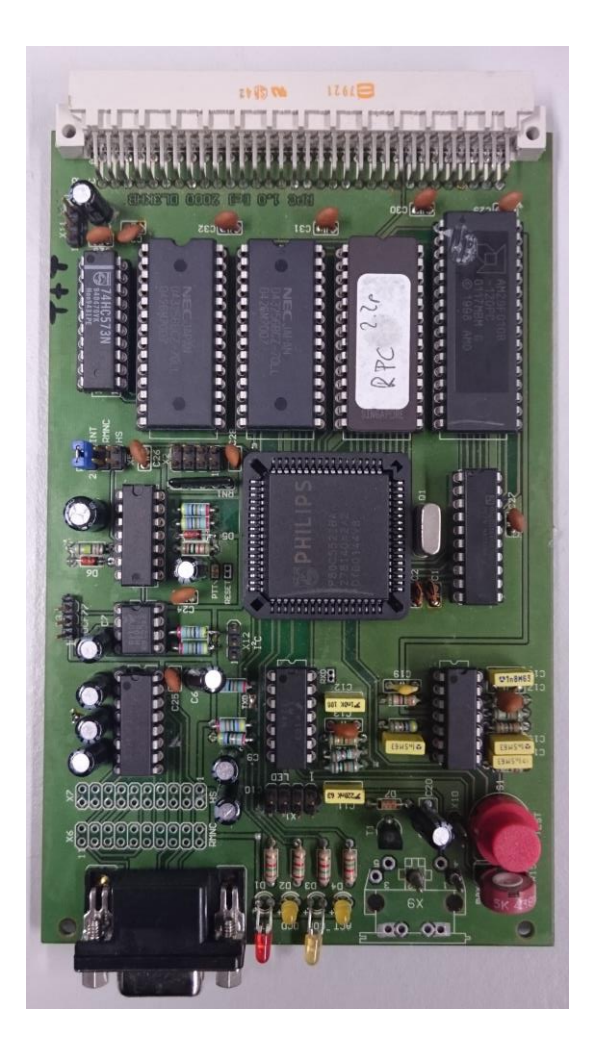

## DAPNET | Vision

- Entwicklung und Realisierung des Konzepts
	- Vollständig dezentrales System ohne Single Point of Failure
	- Flexible und einfache Architektur
	- Verwendung von modernen Hardware- und Software-Lösungen
- Unabhängigen Kommunikationsnetz für den Amateurfunk
	- Fortführung der bisherigen Dienste
	- Umgebung zum Experimentieren mit neuen und innovativen Verwendungsmöglichkeiten
- Offenes System (im Amateurfunk)
	- Freie Nutzung
		- **Empfang von Nachrichten**
		- Aussendung von Funkrufen und Nachrichten über verschiedene Schnittstellen
	- Betrieb eigener Sender und Netzwerkknoten
	- Gemeinsame Weiterentwicklung

### DAPNET | Infrastruktur

#### Netzwerk:

- IP-basierte Netzwerke mit TCP
- HAMNET
	- Richtfunknetz im Amateurfunk
	- Bandbreite im MBit-Bereich
- Internet

#### Server:

- Geografisch verteilt
- Voraussetzung: Java-Unterstützung
- Ein Raspberry Pi reicht aus, besser ist natürlich ein richtiger Server

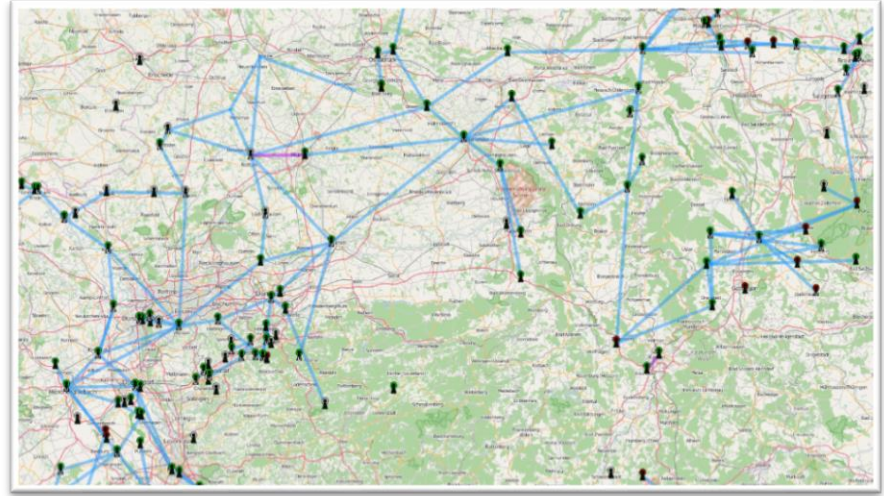

Quelle: hamnetdb.net mit Inhalten von OpenStreetMap

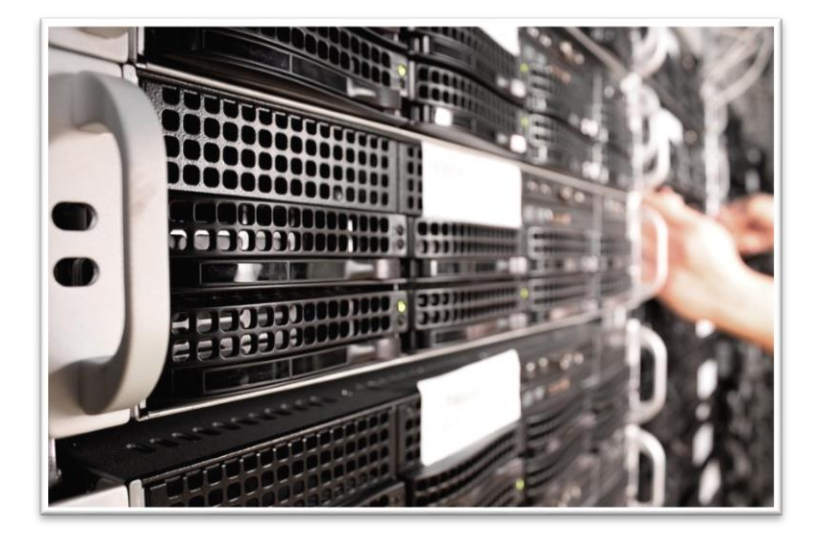

#### DAPNET | Dezentrale Netzwerkstruktur

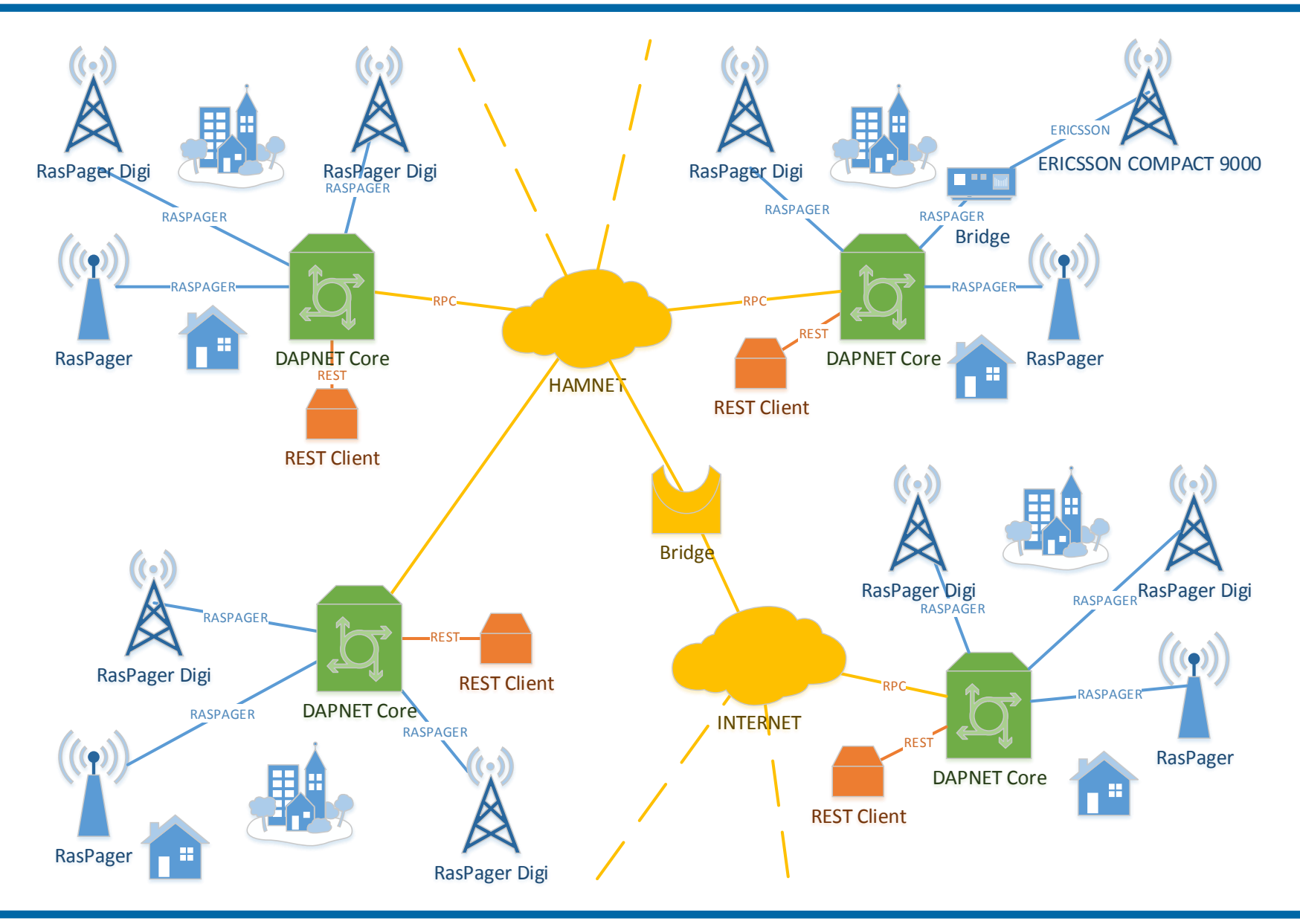

### DAPNET | Architektur

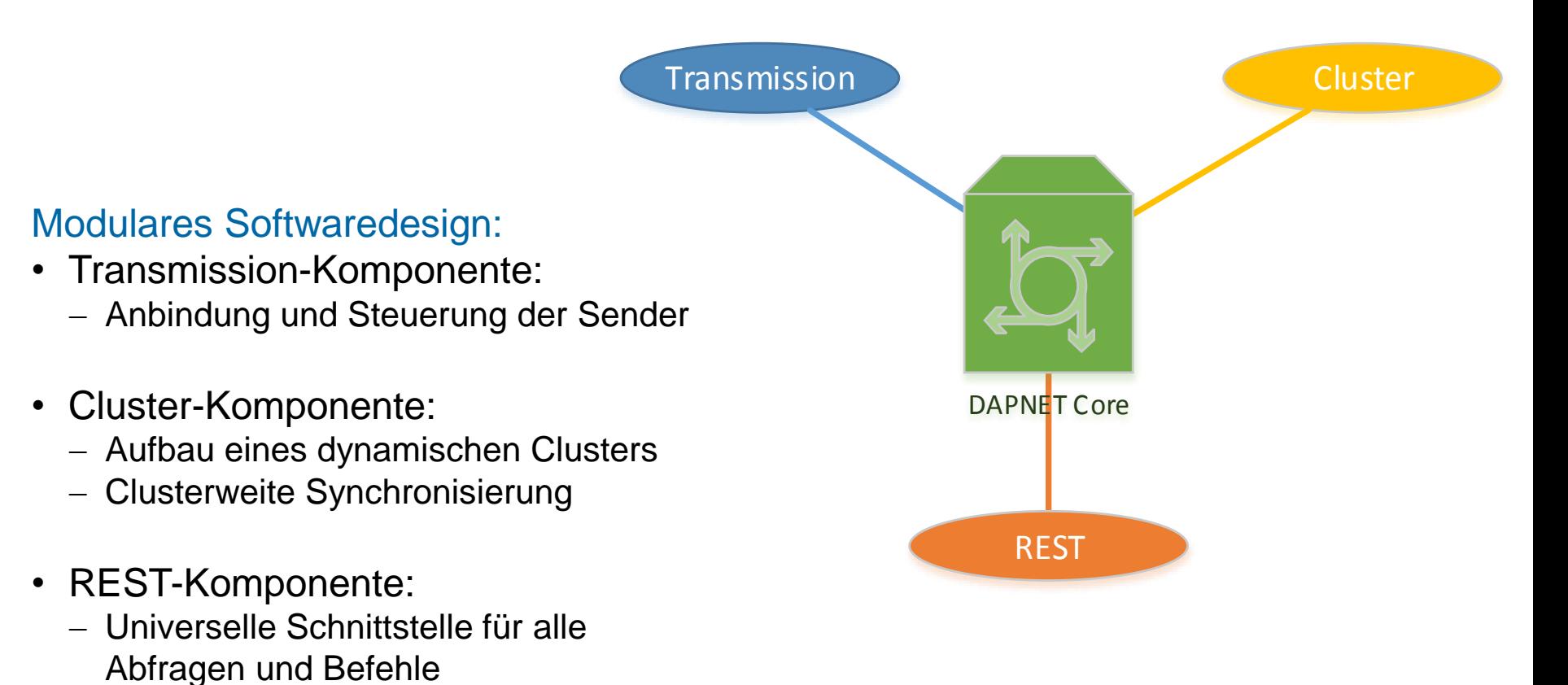

## DAPNET | REST-Komponente

#### Universelle Schnittstelle für alle Abfragen und Befehle

- RESTful Webservice:
	- Standardisierte Schnittstelle
	- Verwendung des HTTP-Protokolls
	- Industriestandard
	- Optimale Kompatibilität
- Umsetzung:
	- Über 25 definierte Operationen
	- Benutzer- und Rechteverwaltung
	- Validierung von Eingaben und internen Daten
	- Umfangreiche Ausnahmebehandlung
- Anbindung externer Module zur Erweiterung der Funktionalität
	- Schlankes Core Modul
	- Bereits verfügbar:
		- Webseite
		- Android App
		-

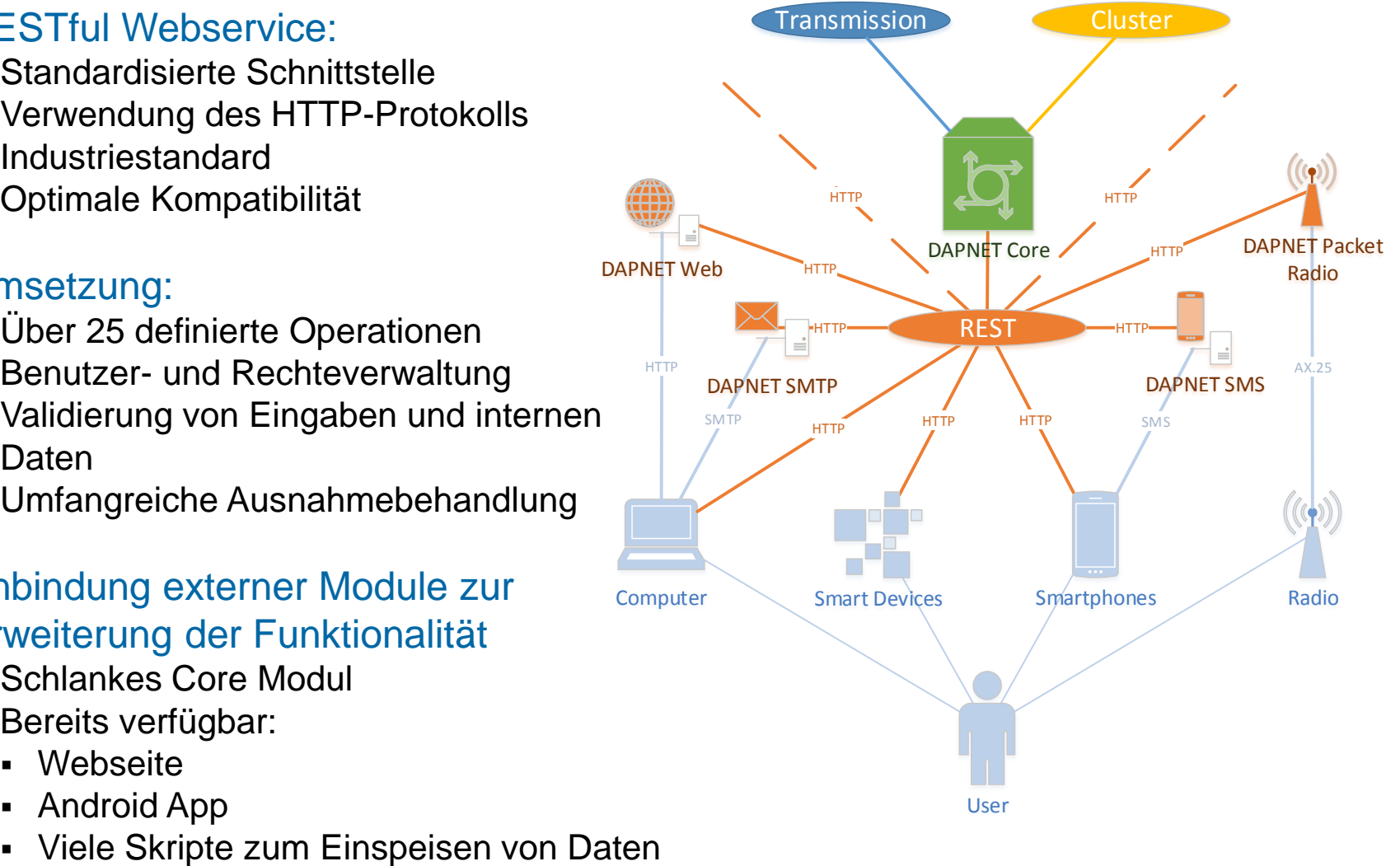

#### DAPNET | Web Oberfläche

#### **hampager.de / dapnet.db0sda.ampr.org** Zugriff auf alle Operationen über eine komfortable grafische Oberfläche

![](_page_11_Picture_2.jpeg)

#### DAPNET | Web Oberfläche

- Einfaches Absenden von Rufen
- Mehrsprachig

![](_page_12_Picture_33.jpeg)

#### DAPNET | Kartendarstellung der Sender

![](_page_13_Picture_1.jpeg)

## DAPNET | Sender-Übersicht

![](_page_14_Figure_1.jpeg)

![](_page_14_Picture_37.jpeg)

UniPager-Raspager2 UniPager-RaspagerV1 uPSDrpc/XOS

### DAPNET | Cluster-Komponente

- Aufbau eines dynamischen Clusters zwischen allen DAPNET Core Instanzen
	- Zuverlässiger Austausch von Befehlen
		- Remote Procedure Calls
		- Weiterleitung an andere Komponenten
	- Clusterweite Synchronisation
	- Lokale Datenspeicherung
- Überwachung der Netzstruktur
	- Erkennung ausgefallener und neuer Knoten
	- Erkennung von Split-Brain-Fällen
		- Entstandene Teilnetze bleiben funktionsfähig
		- Bei Widerherstellung der Verbindung Zusammenführung der Daten nach dem Mehrheitsprinzip
- Umsetzung mit Java Toolkit "JGroups"

![](_page_15_Picture_13.jpeg)

![](_page_15_Figure_14.jpeg)

#### DAPNET | Dokumentation

• Doku-Wiki mit vielen Infos zum DAPNET

#### http://doku.hampager.de

![](_page_16_Figure_3.jpeg)

#### DAPNET | Ticket-System

• Anmeldungen Empfänger & Sender, allg. Fragen

#### http://support.hampager.de

![](_page_17_Picture_25.jpeg)

#### DAPNET | Live Systemübersicht

#### https://www.afu.rwth-aachen.de/grafana

![](_page_18_Figure_2.jpeg)

```
Ralf Wilke DH3WR – Amateurfunkgruppe RWTH Aachen 08.09.2018 19
```
#### Neue Sender-Generationen

- Neue Generation von Funkrufsendern ist IP-only basiert
- IP-basierte Sender
	- Raspager (von DF6EF)
	- Umgebauter Ericsson C9000 mit Zusatz-Platine (von DH3WR)
	- Soundkarten-Lösung mit Raspberry Pi und GM1200
	- **Weitere**
- "Alte" AX.25 Sender über Proxy angebunden
- Software für alle IP-Sender: UniPager https://www.afu.rwth-aachen.de/unipager
- MMDVM Integration seit Sommer 2018

#### Beispiele Funkrufsender - RasPager

• RasPager von Christian DF6EF

![](_page_20_Picture_2.jpeg)

RasPager mit Endstufe für Weitbereichsabdeckung bei DB0VVS

![](_page_20_Picture_4.jpeg)

RasPager als persönliche Nahbereichsversorgung

### Beispiele Funkrufsender – C9000

- C9000 IP-Erweiterung von Ralf, DH3WR
- Platine (und Bauteile) hier erhältlich
- Ersetzt AATIS- oder RPC-Platine
- Umbau so möglich, dass LAN an der Rückseite angeschlossen werden kann
- Direkter Anschluss von 1Wire-Temperatursensoren

![](_page_21_Picture_6.jpeg)

![](_page_21_Picture_7.jpeg)

### Beispiele Funkrufsender – C9000

- Direkter Anschluss von 1Wire-Temperatursensoren
- Überwachung mit Munin und Nagios möglich

![](_page_22_Figure_3.jpeg)

### Beispiele Funkrufsender - Soundkarte

• Soundkarten-Sender: Nur Pi und GM1200 benötigt

![](_page_23_Picture_2.jpeg)

#### Steuersoftware mit Weboberfläche

#### UniPager von DL2IC kann alle Sender-Typen ansprechen

![](_page_24_Figure_2.jpeg)

14:06:53 Received Message { id: 137, mtype: AlphaNum, speed: Baud(1200), addr: 4520, func: Func3, **INFO** data: "#%29232/1!09RT!!!!!!!!!wpo!PO5MBO!vn!2517{" }

## **UniPager**

- Einfache Installation auf Raspberry Pi aus Repository
	- Anleitung auf doku.hampager.de
	- Updates über apt-get update verfügbar
	- Auf Wunsch Fernwartung mit SaltStack  $\rightarrow$  doku.hampager.de
- Enthält Webserver für Bedienoberfläche, kein eigener Webserver nötig
- UniPagerLED: Zusatz-Python-Skript zum Ansteuern von Frontplatten-LED
- UniPagerNextion: Touch Display
- Aktive Weiterentwicklung
- Auch auf x86-Plattformen lauffähig

![](_page_25_Picture_10.jpeg)

### Anbindung an Packet-Radio von Sendern

#### Anleitung auf doku.hampager.de

![](_page_26_Figure_2.jpeg)

### MMDVM - Integration

- DAPNET-Gateway als Ergänzung zur MMDMV Software Suite
- Mitte August selbstgemachter DDoS "Angriff" durch eine Vielzahl an falsch / gar nicht konfigurierten Software-Installation, die mehrmals pro Millisekunde (!) ein Verbindung versuchten.
- Jetzt Firewall mit Erkennung und Blocking  $\rightarrow$  https://hampager.de/blocked-ips
- Dennoch größter Sender-Zuwachs seit bestehen des Projekts
- Weltweiter Einsatz

#### MMDVM - Ticketanfragen

![](_page_28_Picture_16.jpeg)

#### Anwendungen

- Persönliche Rufe oder Gruppen-Rufe
- OV- oder Gruppen-Nachrichten
- DX Cluster
- Pegelstände von Flüssen
- Ortsdosisleistungen (Radioaktivität)
- Reverse Beacon Netz Sichtungen
- Unwetter-Warnungen
- Warnungen des Bundesamt für den Zivilschutz (bald)
- <Deine eigene Anwendung>

### Funkmeldeempfänger | Skyper

- **Skyper** 
	- Klassiker
	- Geordnete Rubriken-Fähigkeit
	- Preise bei Ebay stark gestiegen
	- Verfügbarkeit begrenzt

![](_page_30_Picture_6.jpeg)

### Funkmeldeempfänger | Alphapoc 602R

- Alphapoc 602 R
	- Verfügbar
	- Am Geräte oder per USB-Adapter programmierbar
	- Kein Umbau, Frequenz kann direkt eingestellt werden
	- Keine Rubriken-Unterstützung, aber Workaround über bis zu 7 frei programmierbare weitere RICs, an die die Rubriken-Inhalte als persönlicher Ruf gesendet werden
	- Laden über USB

![](_page_31_Picture_7.jpeg)

### Funkmeldeempfänger | Swissphone

- Swissphone BOSS 925
	- Verfügbar, aber teuer (für professionellen Einsatz gemacht)
	- Hohe Verarbeitungsqualität
	- Bluetooth Schnittstelle

![](_page_32_Picture_5.jpeg)

## DAPNET 2.0 – Übersicht 1/2

- Komplette Neuentwicklung
- Prioritäten in der Senderwarteschlange
- Live-Telemetrie der Sender
- Datenbank-Konzept und –Synchronisierung besser an HAMNET-Links angepasst ("Wackel-Links")
- Micro Services statt ein großes Programm
- Docker als Umgebung für Micro Services
- Rollen-Verwaltung (admin, support, user, guest, 3rd-party)
- Eindeutiges Interface für Drittanbieter (Brandmeister, APRS, IPSC2)
- Umfangreiche Dokumentation (zur Zeit 80 Seiten, steigend)

## DAPNET 2.0 – Übersicht 2/2

- Sendergruppen sind nicht mehr statisch, sondern können von jedem Sender-Betreiber "gebucht" werden.
- Empfänger-Gruppen: Einfach einen Tag auswählen oder definieren. An diesen können dann Nachrichten geschickt werden. Dies kann jeder User selbst tun.
- Auswahl, ob Sender bei APRS erscheinen soll
- Auswahl, ob Rufe an einen selbst über DMR oder APRS zusätzlich verschickt werden sollen.
- Zukunft:
	- Auswahl eines Verbreitungsgebiets als Rechteck auf einer Karte  $\rightarrow$ automatische Ermittlung der abdeckenden Sender
	- Zeitschlitzvergabe automatisieren

#### DAPNET 2.0 - Struktur

DAPNET V 2.0 Concept Overview, DL2IC, DL6PT, DH3WR 06.7.2018

![](_page_35_Figure_2.jpeg)

#### DAPNET 2.0 – Details 1/2

![](_page_36_Figure_1.jpeg)

#### DAPNET 2.0 – Details 2/2

![](_page_37_Figure_1.jpeg)

#### DAPNET 2.0 – Live Telemetrie

![](_page_38_Figure_1.jpeg)

### DAPNET 2.0 – Aufruf

- Es gibt noch einiges zu Programmieren
- Freiwillige melden sich gerne bei mir
- Durch Micro-Service Ansatz sind die Programme klein und abgeschlossen und übersichtlich. Keine Einarbeitung in das gesamte Projekt notwendig.

# Vielen Dank für Ihr Interesse